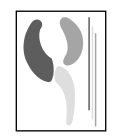

# **ARTÍCULO ESPECIAL**

# Uso de asistentes personales digitales (PDAs) en medicina<sup>1</sup>

#### **S. Tallón\* y J. Díaz Portillo\*\***

Servicios de Nefrología<sup>\*</sup> y Laboratorio<sup>\*\*</sup> del Hospital Cruz Roja de Ceuta.

### **INTRODUCCIÓN**

La informática y el uso de los ordenadores constituyen una herramienta cada día más necesaria en medicina. Con la introducción de las nuevas tecnologías estamos asistiendo a una nueva revolución en el tratamiento de la información, que rompe las limitaciones del papel escrito y, gracias a la red internet, alcanza rápidamente cualquier lugar de nuestro planeta. El trabajo en equipo, la movilidad y la conectividad, son características cada día más necesarias en la práctica médica. La aparición de nuevos dispositivos como los «Asistentes Personales Digitales» (PDAs) ha permitido el desarrollo de algunas aplicaciones útiles para estos profesionales y sus pacientes. En este trabajo se describen las características de los PDAs, y algunas de sus aplicaciones dentro del campo de la medicina y la nefrología en particular.

#### **¿Qué es un PDA?**

En los últimos años un nuevo dispositivo informático (hardware) se ha extendido en los países más desarrollados. Se denominan PDAs, «PCs de mano» (Palm PCs) 0 «dispositivos de mano) (handheld devices). Se caracterizan por su pequeño tamaño —encaja perfectamente en su bolsillo— y ser inalámbricos (wireless devices) (fig. 1). Permiten el acceso rápido a información esencial mientras se está alejado del PC de sobremesa, como una extensión móvil del mismo. Además, la información personal contenida en el PDA puede sincronizarse cuantas veces se quiera con otros

**Correspondencia:** Dr. Serafín Tallón Lobo Servicio de Nefrología Hospital Cruz Roja Marina Española, 39<br>51001 Ceuta

ordenadores de escritorio, como pueden ser el de su oficina y su casa. La sincronización es el proceso de comparar los datos en el PDA y la computadora de escritorio, y actualizar ambas computadoras con la información más reciente. Previamente es necesario establecer una asociación entre ambos ordenadores. Sólo los dispositivos que tengan una asociación entre sí pueden sincronizarse. La sincronización se realiza gracias a un programa informático instalado en ambos equipos, a través de un puerto serie o un soporte de conexión, mediante infrarrojos, un módem, o una tarjeta de red Eternet. También es posible funcionar como invitado y conectar el PDA a un equipo de escritorio u otro PDA de forma temporal. Al funcionar como invitado se puede copiar o mover información específica, pero no se transmite la información personal entre dos equipos no asociados.

Las funciones de los PDAs pueden ser muy numerosas: 1) El uso de correo electrónico (e-mail). 2) Descargar y visualizar contenidos formateados de Internet o Intranet *(web)* desde el ordenador de escritorio, me-<br>diante la sincronización y un programa la sincronización y un programa

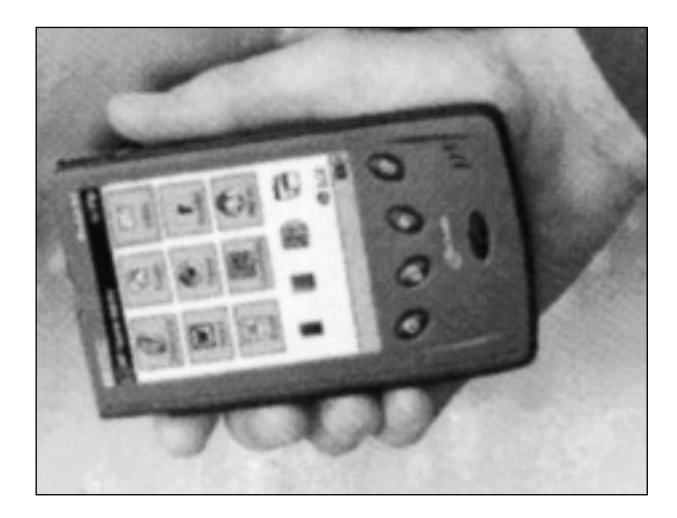

Fig.1.—Fotografía de un PDA.

especial (Avantgo®). Para ello es necesario subscribirse previamente a un Canal Móvil en un navegador como Internet Explorer 4.0® o una versión superior. El contenido se puede actualizar de manera regular, como las actualizaciones de un canal de noticias, o una sola vez. 3) Almacenan información personal y permiten organizar su agenda —citas, reuniones, guardias, etc.—, recordándole las tareas pendientes y manteniendo su listín de contactos. 4) Es posible tomar notas con una pluma óptica, gracias a un programa de reconocimiento de escritura y/o un pequeño teclado que aparece en la pantalla. Estas notas se pueden exportar al ordenador de escritorio, y leer con un procesador de textos como MS Word®. Y a la inversa, es factible importar textos creados en el ordenador de sobremesa si se guardan en un formato txt o Note Taker. 5) Se pueden grabar sonidos con un micrófono, transferirlos y escucharlos directamente con un pequeño altavoz incorporado o mediante unos auriculares. Por último, 6) permiten almacenar y visualizar imágenes gracias a una pantalla táctil, o ver imágenes de vídeo.

Los PDAs contienen un procesador y una tarjeta de memoria. Los programas preinstalados en el dispositivo están almacenados en la ROM (memoria de sólo lectura) y no se pueden borrar o perder. Se puede instalar software adicional que se colocará en la RAM (memoria de acceso aleatorio). Los ficheros colocados en la RAM si se pueden eliminar. La capacidad de almacenamiento suele ser pequeño, pero puede ampliarse mediante una tarjeta CompactFlash que se inserta en una ranura específica. El tipo de procesador, el sistema operativo y la capacidad de memoria del PDA varían dependiendo del modelo de que se trate. Actualmente los sistemas operativos más extendidos son Palm Os®, WinCE®, PocketPC® y EPOC®. La alimentación se realiza con una batería recargable, cuya autonomía depende del modelo de PDA y el uso continuado que se haga. Aunque en la actualidad tienen un coste elevado, entre 250 y 550 euros, suponemos que irá descendiendo conforme se extienda su utilización. Próximamente aparecerá en el mercado un modelo de PDAs que incluye un teléfono celular en un solo dispositivo.

#### **APLICACIONES DE LOS PDAs EN MEDICINA**

Las aplicaciones de los PDAs en medicina pueden ser numerosas<sup>1</sup>. Algunas son ya una realidad y otras están en fase de desarrollo. Suelen estar basadas en un programa de software que se instala en el PDA y/o unos ficheros con información relacionada con la biomedicina. La mayoría de ellas sólo están disponibles en lengua inglesa. Por otra parte, la diversidad de sistemas operativos puede dificultar

#### **Tabla I.** Páginas webs sobre PDAs de interés en medicina

http://www.memoware.com/ http://www.handheldmed.com/ http://www.pdamd.com/ http://www.collectivemed.com/ http://www.biomedicalpda.com/ http://www.handango.com/ http://www.webring.org/ http://www.healthpalmpilot.hypermart.net/webring/ http://www.medicalpiloteer.com/ http://www.pepid.com/ http://www.watch.aust.com/ http://www.cardiology.org/ http://alfetta.hpc.net/

la extensión de estas aplicaciones entre los profesionales de la medicina, pues muchas de ellas sólo pueden utilizarse con un sistema operativo. Entre otras, pueden mencionarse:

1. Lectura de libros (e-books), documentos y revistas (e-journals) de medicina en forma digital. Para la lectura de textos electrónicos en PDAs hace falta un programa de lectura que lea ficheros del tipo txt, doc, pcr o htm. Hay numerosos programas de este tipo, algunos de los cuales se pueden descargar gratuitamente desde Internet, como Mobipocket® (http://www.mobipocket.com/), @Hand Reader® (http://www.@handmedical.com/technology.asp), o Microsoft Reader® (http://www.microsoft.com/reader/). También es posible visualizar páginas webs de contenido médico o escuchar conferencias mediante un programa informático como Windows Media Player®. Con el programa Avantgo® (http://www.avantgo.com/), que se instala en el PC de escritorio y en los PDAs tipo Palm, es posible descargar los últimos abstracts de algunas revistas de medicina, después de subscribirse a un canal específico (http://www.handheldmed.com/mobilecontent.php). Entre otras, hay versiones para PDAs de Lancet y la BMK British Medical Association. Por otra parte, ya es posible adquirir a través de la red Internet (http://www.handheldmed.com/) algunos textos de uso muy extendido entre los profesionales de la medicina, como es el caso de Principios de Medicina Interna de Harrison o el Manual Merk (ambos comerciales). MedicalStudient.com (http://www.medicalstudient.com/) es una librería digital de información médica para estudiantes de medicina, donde pueden encontrarse atlas y textos sobre anestesia, medicina de urgencias, medicina basada en la evidencia, medicina interna, urología, etc. Es de esperar que en pocos años sean muchos los libros y revistas de medicina que se puedan adquirir con este formato electrónico. Por último, la US National Library of Medicine está desarrollando un sistema para realizar búsquedas bibliográficas en PubMed con los PDAs (http://cim. usuhs.mil/pubmed/PubMedClinQuery\_pda.html).

2. Registro electrónico de datos de los pacientes. Existen programas ya elaborados que permiten la entrada y manejo de datos clínicos de los pacientes como ingresos hospitalarios, analíticas seriadas, alergias, etc. Estos programas pueden adquirirse a través de internet. De este modo, los profesionales de la medicina (médicos, enfermeras, dietistas, etc.) pueden llevar siempre encima la información actualizada de los pacientes en una base de datos. Además, equipando con estos dispositivos a varios miembros de un equipo es posible automatizar procesos clínicos y administrativos. Por ejemplo, pedidos de material, transmisión de información desde y hacia la oficina central, etc. Valgan de ejemplo WardWatch® (http://www.watch. aust.com/pilot/wardwatch/) y Raphael® (http://www.pdamed.com/) (fig. 2). Además, pueden sincronizar la información con MS Access®. Por último, algunos PDAs permiten importar tablas creadas con MS Access® en un formato más sencillo.

3. Utilización de PDAs en Telemedicina y Teletrabajo. La empresa Spacelabs Medical (http:// www.spacelabs.com/) está trabajando en un proyecto denominado Caremaster® Data Repository, por el que los datos y pruebas complementarias de los pacientes se almacenan en formato de lenguaje inalámbrico (WML) o hipertexto (HTML) y pueden estar disponibles en todo momento a través de dispositivos como PDAs o móviles con acceso a Internet. Esta podría ser la base de una verdadera historia clínica electrónica, que esté disponible a los

médicos en todo momento. En esta línea, Reponen y cols.<sup>2</sup> han publicado una experiencia inicial del uso de PDAs en teleradiología, con la transmisión de imágenes de TAC craneal para consulta urgente al neurólogo y neurocirujano. En un futuro será posible hacer ciberconsultas con especialistas y teleasistencia desde estos dispositivos, especialmente cuando se desarrollen e integren con la nueva generación de telefonía móvil. También será posible registrar la información de nuestros pacientes en una base de datos residente en Internet desde diferentes ordenadores periféricos, entre los cuales estarán los PDAs. El acceso a dicha información estaría protegida mediante técnicas de encriptación y claves de acceso.

4. Calculadoras de parámetros antropométricos e índices médicos. El programa MediCalcCE® (http:// members.aol.com/otious1/) es una útil calculadora de 18 fórmulas de uso frecuente en nefrología, que puede descargarse gratuitamente en la red. Este programa permite calcular el índice de masa corporal, el anión GAP en sangre y orina, el calcio y sodio plasmáticos corregidos, la fracción de excreción de sodio, el aclaramiento de creatinina, el déficit de bicarbonato, la osmolalidad en sangre o el Kt/V de diálisis. Otros calculadores, como el STAT Cardiac Risk<sup>®</sup> (http:-//www.palmpilot.org), permiten evaluar el riesgo cardiopatía de nuestros pacientes.

5. Ayuda en el diagnóstico y tratamiento de enfermedades. En la página web http://www.memoweb.com/ hay numerosas Guías de Actuación Clínica sobre distintas patologías y especialidades médicas, que también pueden descargarse gratuitamente. En relación con la Nefrología pueden obtenerse algunas guías sobre la nefropatía diabética, trastornos

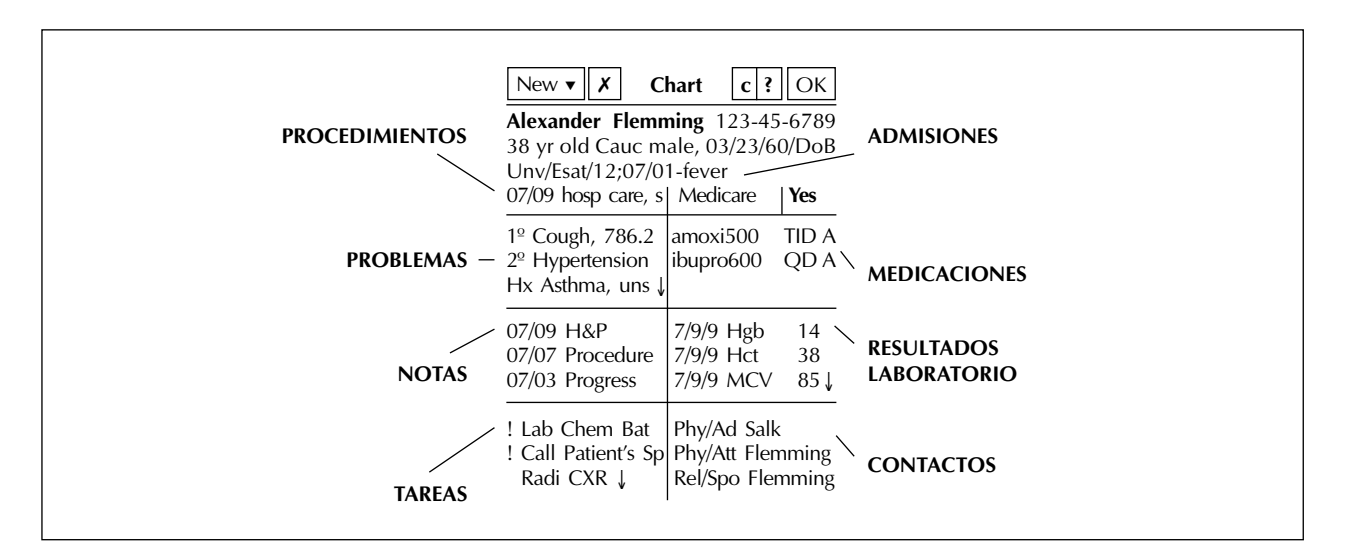

Fig. 2.—Descripción de la pantalla de un PDA tipo Palm con el programa Raphael®.

electrolíticos y del equilibrio ácido-base, la diabetes insípida o la secreción inapropiada de ADH. Algunas de estas guías están en formato texto (doc), y otras como aplicaciones específicas de una base de datos de uso general. Las bases de datos genéricas con más aplicaciones en medicina son HandDbase® (http://www.ddhsoftware.com/handbase.html), Jfile® (http://www.land-j.com/jfile.html) y Visual CE® (http:// www.syneware.com/). En su mayoría funcionan con un sólo sistema operativo. Por tanto, para acceder a la información en una base de datos médica es necesario conocer previamente el formato de la base de datos y el sistema operativo para el que ha sido hecha, fundamentalmente Palm OS® o WinCE®. No obstante, algunas bases de datos como PEPID 2000® (http://www.pepid.com/) funcionan con ambos sistemas operativos. Esta base de datos ha sido creada por más de 40 profesionales de la medicina y contiene información sobre el diagnóstico, fisiopatología y tratamiento de más de 1.100 casos de medicina de urgencias. Asimismo, en la página web http://www.cardiology.org/ puede descargarse de forma gratuita una Base de Datos de Cardiología para dispositivos WinCE®. Estas bases de datos pueden ayudar a los médicos en la toma de decisiones «a pie» del enfermo. Además, pueden actualizarse periódicamente conforme se desarrollan sus contenidos a través de la red internet.

6. Investigación básica. En el campo de la investigación básica en biomedicina también están desarrollándose aplicaciones para los PDAs. A destacar las bases de datos de Biomeldical PDA® (http://www.biomecialpda.com/), desarrolladas para dispositivos tipo Palm, que proporcionan información sobre inmunología (InmunoPDA), microbiología (MicroPDA), Genética y Genoma (GenomePDA), proteínas biológicas (ProteinPDA) o Biología Celular (CellBioPda). Como ejemplo, InmunoPDA contiene una lista completa de moléculas CD (CD1-CD166), con sus características moleculares y funcionales, y la superfamilia a la que pertenecen. Pronto estarán disponibles bases de datos de citoquinas, enzimas de restricción, etc.

7. Ajuste de fármacos en relación con la función renal y la superficie corporal. Existen calculadores y bases de datos que permiten ajustar las dosis de fármacos para algunas especialidades como nefrología (Renal Dose Calculator®), oncología (Dose Calculator CE®) o pediatría (http://www.keepkidshealhty.com/pedipilot.html). En la base PEPID 2000® hay información sobre 1.000 fármacos de uso frecuente, las interacciones farmacológicas, el tratamiento de las sobredosis, y el uso de fármacos en situaciones especiales como el embarazo. Otras bases de datos farmacológicas son Lexidrugs® (http://alfetta.hpc.net/), para PDAs con WinCE<sup>®</sup>, y ePocrates<sup>®</sup> (http://www.- epocrates.com/), para PDAs tipo Palm. También hay programas que ayudan en la dosificación de heparina, como Heparin Dosing Schedule® (http://www. palmcentral.com/local/heparin.pdb), o la administración de vacunas en pediatría (http://www.keepkidshealthy.com/pedipilot.tml).

8. Asistencia en la codificación de enfermedades. Desde Internet pueden descargarse ficheros en formato documento (doc) o bases de datos que ayudan a la codificación de enfermedades como el ICD-9 o el DSM-IV (http://www.memoware.com/).

9. Educación sanitaria de los pacientes y sus familiares. En la red internet hay numerosas direcciones webs con material de educación sanitaria para PDAs que está disponible a los pacientes y a sus familiares. Contienen explicaciones sobre sus patologías, consejos nutricionales y de estilos de vida. También existen calculadores de la ingesta calórica ideal, del peso ideal, para cuantificar el ejercicio físico, etc., que pueden descargarse con o sin recargo.

10. Interconexión con otros aparatos médicos. Ya es posible la conexión de los PDAs con aparatos de registro de holter, como el Spacelabs® (http://www.spacelabs.com/); con un aparato de registro de pruebas de función respiratoria, como el MedGraphics Spiro-Card® Portable Spirometer (http://www.medgraph. com/); o con un autoanalizador de glucosa (http://dietlog.com/softcare/glucopilot.html). En este sentido, en un futuro quizá sea posible la conexión de los PDAs u otros dipositivos de telefonía móvil a los equipos de hemodiálisis y diálisis peritoneal, al monitor de urea, etcétera, como una forma de registro electrónico del tratamiento sustitutivo.

En conclusión, los PDAs pueden ser una herramienta útil en la práctica de la medicina y el tratamiento de la información en formato electrónico. Ya existen aplicaciones de los PDAs para la mayoría de las especialidades médicas, incluida la nefrología. Muchas de estas aplicaciones pueden obtenerse desde la red Internet sin coste alguno. El futuro de estos dispositivos pasa por su integración con la telefonía móvil y la interconexión con otros aparatos médicos, que facilite el registro y transmisión de la información.

## **BIBLIOGRAFÍA**

- 1. The 2000 Guide to handheld and Palmtip Computing Resources for health Care Profesionals. Internet: http://www.medicalsoftwareforpdas.com/.
- 2. Reponen J, Ilkko E, Jyrkinen L, Tervonen O, Niinimaki J, Karhula V, Koivula A: Initial experience with a wireless personal digital assistant as a teleradiology terminal for reporting emergency computerized tomography scans. Journal of Telemedicine and Telecare. Vol.: 6. N.º 1. pp. 45-49. Internet: http://tisbe.catchword.com/vl=5925482/cl=9/nw=1/rpsv/catchword/rsm/357633x/contp1.htm.